## **УДК 378**

Ю.А. Ташкинов, О.Н. Шевченко, И.В. Демяненко, Е.В. Муконина (ГОУ ВПО «Донбасская национальная академия строительства и архитектуры» г. Макеевка)

## ПРОГНОЗИРОВАНИЕ ОБРАЗОВАТЕЛЬНЫХ РЕЗУЛЬТАТОВ В ХОДЕ ИЗУЧЕНИЯ ХИМИЧЕСКИХ НАУК СТУДЕНТАМИ СТРОИТЕЛЬНЫХ НАПРАВЛЕНИЙ ПОДГОТОВКИ

В настоящее время все больше внимания уделяется применению современных компьютерных технологий не только как инструмента контроля знаний, но и как эффективного средства для обработки количественной и качественной образовательной информации. Особую ценность представляют интеллектуальные системы анализа, которые могут одновременно с визуализацией вести поиск новых закономерностей внутри собранных экспериментальных данных на основе технологии Data Mining (дословно переводится на русский язык, как «раскопка данных», иногда используется термин «аналитика данных», однако мы будем здесь и далее использовать либо общепринятую версию на английском языке, либо в формате аббревиатуры "DM") [4].

В образовательной среде используют термин Educational Data Mining (EDM). Такие отечественные ученые, как Т.И. Бугаева, М.Г. Коляда [1], Д.Х. Имаев, Е.Е. Котова, Р.В. Майер, занимались исследованиями в применении технологии EDM для моделирования образовательных процессов. Среди зарубежных аналитиков мы упомянем следующие фамилии: К.Бичер, Д. Бэрри, Р.С. Бэйкер, А. Датт, Ц. Ромеро и др.

Химии принадлежит важная роль в формировании профессиональных компетенций будущего инженера-строителя. Одно из важных умений в области прогнозирования - умение предсказать свою итоговую оценку по результатам промежуточного контроля, чтобы иметь представление, какие темы следует доучить, чтобы получить желаемую оценку. В [3] мы нашли разделы общей химии, которые влияют на формирование образовательных результатов будущих инженеров-строителей на занятиях по химии: в качестве входящих переменных мы оставили оценки по темам «Растворы» и «Гидролиз», «Окислительно-восстановительные реакции» (включая тему «Коррозия металлов»), результаты входного контроля, а также мотивацию студентов (0-60 баллов, если следовать предположению, что оценки по ряду тем зависят в большей степени от того, насколько внимателен студент на лекционных и лабораторных занятиях). В моделировании мы не стали разделять оценки «4» и «3» на баллы В.С.D.Е. т.к. для

большинства студентов первого курса важнее факт возможности получения стипендии, чем рейтинг.

Моделирование уровня сформированности итогового балла по химии провели с использованием программного комплекса Matlab R2014a с модулем Fuzzy Logic Toolbox по методике, рассмотренной в книге М.Г. Коляды [1]. Предварительно сформулировали правила нечёткой логики, некоторые из которых представлены на рисунке 1.

| [34. If (Входной is mf2) and (Растворы is mf5) and (OBP is mf4) and (Мотивация is A) then (Оценка is B) (1)   |  |
|----------------------------------------------------------------------------------------------------|--|
| [35. If (Входной is mf3) and (Растворы is mf1) and (OBP is mf3) and (Мотивация is A) then (Оценка is B) (1).  |  |
| [36. If (Входной is mf3) and (Растворы is mf4) and (OBP is mf4) and (Мотивация is A) then (Оценка is B) (1).  |  |
| [37. If (Входной is mf4) and (Растворы is mf1) and (OBP is mf2) and (Мотивация is A) then (Оценка is B) (1).  |  |
| [38. If (Входной is mf4) and (Растворы is mf3) and (OBP is mf4) and (Мотивация is A) then (Оценка is B) (1).  |  |
| [39. If (Входной is mf5) and (Растворы is mf1) and (OBP is mf1) and (Мотивация is A) then (Оценка is B) (1).  |  |
| 40. If (Входной is mf5) and (Растворы is mf2) and (OBP is mf4) and (Мотивация is A) then (Оценка is B) (1).   |  |
| [41 . If (Входной is mf4) and (Растворы is mf4) and (OBP is mf5) and (Мотивация is D) then (Оценка is D) (1). |  |
| 42. If (Входной is mf5) and (Растворы is mf3) and (OBP is mf5) and (Мотивация is D) then (Оценка is D) (1).   |  |
| [43. If (Входной is mf1) and (Растворы is mf5) and (OBP is mf3) and (Мотивация is C) then (Оценка is D) (1).  |  |

Рисунок 1 - Фрагмент перечня правил нечёткой логики для создания прогнозной модели

Использовали режим алгоритма Мамдани. Тип функции принадлежности - gaussmf, т. к. большинство педагогических явлений подчиняются нормальному распределению Гаусса, в итоге получили 625 комбинаций оценок (4 независимых переменных, 5 видов оценок,  $5^4$ =625). Результат моделирования представлен на рисунке 2.

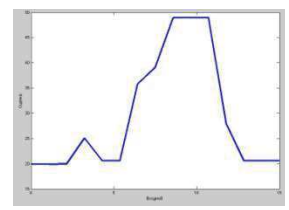

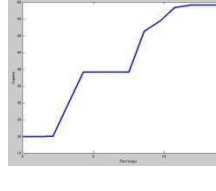

Рисунок 1 (а) Зависимость опенки от оценок за входной контроль

Рисунок 1 (б) Зависимость опенки от опенок за тему «Растворы»

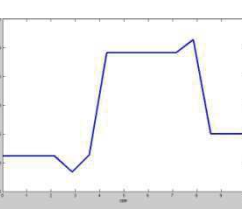

Рисунок 1 (в) Зависимость оценки за тему «ОВР»

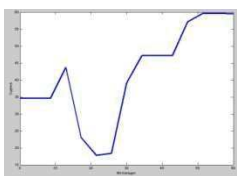

Рисунок  $1(r)$ Зависимость оценки от мотивации к изучению предмета.

Из графиков можно сделать ряд выводов:

1. Высокая или низкая оценка по одному из разделов не является гарантией такого же результата за весь изученный курс.

2. Высокий уровень начальных знаний по химии не является гарантией получения отличной оценки, особенно при невысоком уровне мотивации.

3. Высоко мотивированный студент, который имеет низкий начальный уровень знания по предмету, способен получить высокий итоговый балл.

4. Даже высокий уровень мотивации при низких результатах по всем разделам может привести к неудовлетворительному результату.

5. Максимальных результатов достигают студенты, написавшие входной контроль хорошо, но не отлично. Это может быть связано с тем, что многие отличники в школе, став студентами, не могут ДОСТИГНУТЬ самых высоких результатов вследствие излишней самоуверенности либо недостатка мотивации к изучению предмета.

6. Мы включили сложную для большинства студентов тему «Гидролиз» в график «Растворы». Видим, что при увеличении оценки за эту тему действительно возрастает вероятность получить более высокий балл за весь курс.

7. Нет ни одной линейной или монотонной зависимости оценки от какого-то из параметров. Следовательно, нельзя судить, какую итоговую оценку получит студент по одной из оценок.

8. Нулевой уровень мотивации обозначает He неудовлетворительную оценку по предмету. Нулевой уровень мотивации - это идеализированная ситуация, т.е. в реальной практике её встретить практически невозможно, особенно в случае студентов вуза, для которых от оценки зависит наличие стипендии, либо вообще возможность дальнейшего получения образования. Поэтому график зависимости оценки по химии от мотивации к изучению предмета в реальных педагогических условиях следует рассматривать только при значении мотивации 50% от максимально возможной. При меньших значениях график не отражает реальной ситуации.

## **ЛИТЕРАТУРА**

1. Коляда М.Г. Педагогическое прогнозирование в компьютерных интеллектуальных системах: Учебное пособие / М.Г. Коляда, Т.И. Бугаева. – М.: Изд-во «Русайнс», 2015. – 380 с.

2. Ташкинов Ю.А. Моделирование сформированности прогностической компетенции инженера-строителя с использованием интеллектуальных систем // Вестник Донбасской национальной академии строительства и архитектуры. – Макеевка, ДонНАСА, 2019.  $-$  No 135. - 122 c. - C.59-63.

3. Ташкинов Ю.А. Прогнозирование учебных достижений будущих инженеров-строителей на занятиях по химии // Актуальные методы оценки и контроля знаний в преподавании химических дисциплин. - Донецк: ГОУ ВПО ДонНУ, 2019. - С. 26-33.

4. Ташкинов Ю.А. Обзор возможностей Education Data Mining, как эффективного средства педагогического прогнозирования в профессиональном образовании  $2019:$  $\frac{1}{2}$ Донецкие чтения образование, наука, инновации, культура и вызовы современности. -Том 6. - Донецк: Изд-во ДонНУ, 2019. - 390 с. - С. 317-319.